# **AutoCAD**

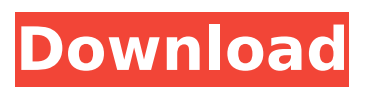

## **AutoCAD Crack Torrent (Activation Code) Free [Latest]**

Recently, AutoCAD was mentioned among the best CAD tools for architects. In this post, I am going to introduce to you, how to install, use, and troubleshoot AutoCAD 2018. Note: I assume that you have installed the Windows operating system on your PC, such as Windows 7/8/8.1/10 (64-bit). I also assume that you have installed the AutoCAD standard desktop app or the AutoCAD mobile app on your computer. Steps to Install, Configure, and Troubleshoot AutoCAD 2018 Open the AutoCAD app installed on your computer Create a new drawing Start the app and then click on the drop-down menu in the top left corner and choose "New Drawing". Once you have chosen "New Drawing", you will be asked to sign in using your Autodesk user ID and password. Enter the appropriate information and click "Create" to start the drawing creation process. When you are done, click on the drop-down menu again and choose "File". You will be prompted to save the file in a location of your choosing. I usually save the file in my Dropbox folder. Step 1 – Installing AutoCAD 2018 Step 2 – Create your Autodesk User ID Create a user name in Autodesk and select the credentials for your Autodesk account. Choose the checkbox to "Download my company data" and "Sync personal data to my machine" to create an autocad user and credentials for your user account. Click on the "Save" button to save your settings. Step 3 – Launch the AutoCAD app Once you have created your Autodesk user ID, you can launch the Autodesk app by clicking the drop-down menu in the top left corner and choosing "AutoCAD". Alternatively, you can launch the app by clicking on the "AutoCAD" tile in the Windows Taskbar. Step 4 – Opening the Autodesk app You can navigate through the apps available in the Windows app store and search for AutoCAD. When you have found the app, click on "Install AutoCAD 2018" and follow the on-screen instructions. When

#### **AutoCAD Free Download**

External tools or plugins AutoCAD Crack allows users to install third-party (external) tools for drawing tasks that AutoCAD For Windows 10 Crack does not natively support, such as using DWG (drawing) plugins. Many vendors offer programs which can be installed, and executed in the AutoCAD Product Key environment. Examples of this are: Digital surface modeling (DSM) Autodesk AutoCAD Crack Mac Map 3D 3D modeling Fillet operation Structural design A brief list of available tools is listed on the Autodesk website. Other third-party tools can be obtained from third-party software distributors. Related software AutoCAD documentation and AutoCAD software are typically available for Windows, Linux and Mac OS X. Demo versions AutoCAD has the ability to run full-fledged AutoCAD drawings on a Windows PC. Since AutoCAD is a technical drafting software, it is never offered to the public as an "official" demo. It is used as a prototype for final products. A customer can run the full-fledged AutoCAD drawing on a PC, and then print it at home, or put it on a CD and give it to a colleague as a demo. AutoCAD LT is different, and consists of a limited set of features such as lines, shapes and text. It was created to allow people to use AutoCAD for less demanding tasks. Currently, there are different Demo versions of AutoCAD that are available. Each of them contains its own set of features. Billed features An AutoCAD view or drawing is often called a 'Billed View'. While this is the most logical extension of the name, it is not an official name. The official name is 'Drawing'. An AutoCAD billing feature is a set of services and functions that can be used to create drawings in the drawing area of AutoCAD. Once they are created they are listed as billable components in the billable items area of the Product Design screen. A drawing with billing features is called a 'Billed Drawing'. References External links AutoCAD 2000 home page Official AutoCAD program page

Official AutoCAD LT program page Autodesk Exchange Apps Category:Computer-aided design software Category:Computer-aided design software for Windows Category:Autodesk Category:Technical drawing software Category: ca3bfb1094

### **AutoCAD Crack Activation**

References External links Stereolithography Solutions Category:3D graphics software Category:3D graphics APIs Category:AutoCAD Category:1989 software1. Field of the Invention The present invention relates to a liquid crystal display, and more particularly to a liquid crystal display that is capable of reducing a number of parts, shortening a fabrication process, and improving a picture quality. 2. Description of the Related Art In general, a liquid crystal display (LCD) displays a picture on a screen by controlling an amount of light that passes through a liquid crystal layer. The liquid crystal display is classified into an active matrix LCD and a passive matrix LCD according to driving methods thereof. The active matrix LCD includes a thin film transistor array substrate and a color filter array substrate that are attached to each other, a liquid crystal layer disposed between the substrates, and a pixel electrode and a thin film transistor that are arranged in a matrix form on the thin film transistor array substrate. FIG. 1 is a plan view illustrating a thin film transistor array substrate of a conventional liquid crystal display. Referring to FIG. 1, a thin film transistor TFT is formed in an in-plane switching (IPS) mode. The thin film transistor TFT includes a gate electrode 10, a gate insulating film (not shown) formed on the gate electrode 10, a semiconductor layer 12a formed on the gate insulating film, an ohmic contact layer 12b formed on the semiconductor layer 12a, a source electrode 14 and a drain electrode 16 that are connected to the semiconductor layer 12a, and a passivation film 18 formed on the gate insulating film and covering the source electrode 14 and the drain electrode 16. A data line 26 and a storage electrode 24 that are connected to the thin film transistor TFT are arranged perpendicular to the gate electrode 10. A picture display region is formed by arranging a plurality of thin film transistors TFT, data lines 26 and storage electrodes 24. A storage capacitor Cst is formed by a storage electrode 24, a semiconductor layer 12a, and a gate insulating film (not shown) in a portion of the gate electrode 10 that is not overlapped with the data line 26. A first storage electrode 32, a second storage electrode 34, and a third storage electrode 36 are arranged parallel to the data line 26 in the storage capacitor Cst. A first contact hole 20a and a second contact hole 24a are formed through a pass

#### **What's New in the AutoCAD?**

An integral part of the basic user interface, AutoCAD 2019 introduced the new tools to import graphics into your drawings or directly into the Command Line and, for the first time, to mark up those graphics with annotations. The new tools and changes introduced in AutoCAD 2019 have received a lot of attention since its release in December 2019. The previous release in 2019 also introduced some of the new features and enhancements that have been included in the following major releases. AutoCAD 2023 also introduces many improvements and refinements to the design-related workflow, which is described in this article. Some of the new features described in this article are available in AutoCAD LT 2020 for the Windows version and AutoCAD LT 2023 for the Mac version. Other features are available only for the AutoCAD LT 2023 release. While the full release notes for this release are also available in your user interface, the following highlights some of the most significant new features and enhancements introduced in this release. Bouncing down the highway Similar to the feature introduced in 2019, AutoCAD 2023 also introduces a new command called Markup Assist. Supplied with different raster images, Markup Assist is a new tool for annotating those raster images. It is a useful tool for creating road signs, road markings and annotations for your drawings or models. To use the new Markup Assist tool, you need to first choose an image or paper

type that you want to use as your raster. You can choose from the following raster types: Raster type | Raster file format | Raster format --- | --- | ---Bouncing down the highway. Road |

- Static\_bouncing\_down\_the\_highway.pdf Road |
- Static\_bouncing\_down\_the\_highway.tif Road |

static\_bouncing\_down\_the\_highway.png | PNG Road |

static\_bouncing\_down\_the\_highway.jpeg | JPEG Road |

static\_bouncing\_down\_the\_highway.png | PNG Ruler |

- static\_bouncing\_down\_the\_highway.tif Road |
- static\_bouncing\_down\_the\_highway.jpg Ruler |

static\_bouncing\_down\_the\_highway.png | PNG Ruler | static\_bouncing

### **System Requirements For AutoCAD:**

Windows XP/Vista/7/8 (32-bit/64-bit) OS 2GHz CPU with support for SSE2 256MB RAM 3GB free disk space For instructions on installing the "Steam Cloud Library", please visit the "Help" menu, and click on "Check for updates." Before you can download any content from the Steam Cloud Library, you'll need to have a valid Steam Account. Once you've registered and logged into your Steam Account, you should see the "Steam Cloud Library" listed

<https://dogrywka.pl/autocad-crack-download-3264bit-april-2022/> [https://toilesdusoleil-montpellier.com/wp-](https://toilesdusoleil-montpellier.com/wp-content/uploads/2022/07/AutoCAD_Free_Download.pdf)

[content/uploads/2022/07/AutoCAD\\_Free\\_Download.pdf](https://toilesdusoleil-montpellier.com/wp-content/uploads/2022/07/AutoCAD_Free_Download.pdf)

http://www.gea-pn.it/wp-content/uploads/2022/07/AutoCAD Crack Licens e Code Keygen Download WinMac March2022.pdf

[https://www.newportcyclespeedway.co.uk/advert/autocad-crack-pc](https://www.newportcyclespeedway.co.uk/advert/autocad-crack-pc-windows-latest-2022/)[windows-latest-2022/](https://www.newportcyclespeedway.co.uk/advert/autocad-crack-pc-windows-latest-2022/)

<https://coolbreezebeverages.com/autocad-20-1-registration-code-for-pc/> [http://www.manuperezfoto.com/wp-](http://www.manuperezfoto.com/wp-content/uploads/2022/07/AutoCAD__Crack.pdf)

[content/uploads/2022/07/AutoCAD\\_\\_Crack.pdf](http://www.manuperezfoto.com/wp-content/uploads/2022/07/AutoCAD__Crack.pdf)

<https://bestasmrever.com/wp-content/uploads/2022/07/elijoh.pdf>

<http://thenexteverything.com/wp-content/uploads/2022/07/AutoCAD-3.pdf> [http://igsarchive.org/article/autocad-22-0-crack-full-version-free-download](http://igsarchive.org/article/autocad-22-0-crack-full-version-free-download-latest/)[latest/](http://igsarchive.org/article/autocad-22-0-crack-full-version-free-download-latest/)

[https://www.eeimi.com/wp-](https://www.eeimi.com/wp-content/uploads/2022/07/1658585472-5581e2ff0d90299.pdf)

[content/uploads/2022/07/1658585472-5581e2ff0d90299.pdf](https://www.eeimi.com/wp-content/uploads/2022/07/1658585472-5581e2ff0d90299.pdf)

<http://www.delphineberry.com/wp-content/uploads/2022/07/AutoCAD.pdf>

<http://deepcarepm.com/wp-content/uploads/2022/07/whytgar.pdf>

<https://zymlink.com/advert/autocad-free-pc-windows/>

[https://ferramentariasc.com/2022/07/23/autocad-crack-license-key-full](https://ferramentariasc.com/2022/07/23/autocad-crack-license-key-full-latest/)[latest/](https://ferramentariasc.com/2022/07/23/autocad-crack-license-key-full-latest/)

[https://www.mycatchyphrases.com/wp-](https://www.mycatchyphrases.com/wp-content/uploads/2022/07/AutoCAD-2.pdf)

[content/uploads/2022/07/AutoCAD-2.pdf](https://www.mycatchyphrases.com/wp-content/uploads/2022/07/AutoCAD-2.pdf)

<http://www.ressn.com/autocad-crack-free-latest/>

<https://ayusya.in/autocad-2019-23-0-crack-registration-code/>

[https://polydraincivils.com/wp-](https://polydraincivils.com/wp-content/uploads/2022/07/AutoCAD_Crack__With_Key_Free_Download.pdf)

[content/uploads/2022/07/AutoCAD\\_Crack\\_\\_With\\_Key\\_Free\\_Download.pdf](https://polydraincivils.com/wp-content/uploads/2022/07/AutoCAD_Crack__With_Key_Free_Download.pdf) <https://9escorts.com/advert/autocad-20-0-incl-product-key-updated-2022/> <http://www.jbdsnet.com/autocad-24-2-crack-activator-free-download-latest/>